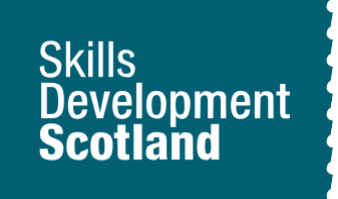

# **Using the My World of Work Skills Explorer tool** Lesson Plan

**S1**

## **Aim**

**For young people to learn about their skills, how they can record them on My World of Work and how their skills relate to career options.**

## **Mapping**

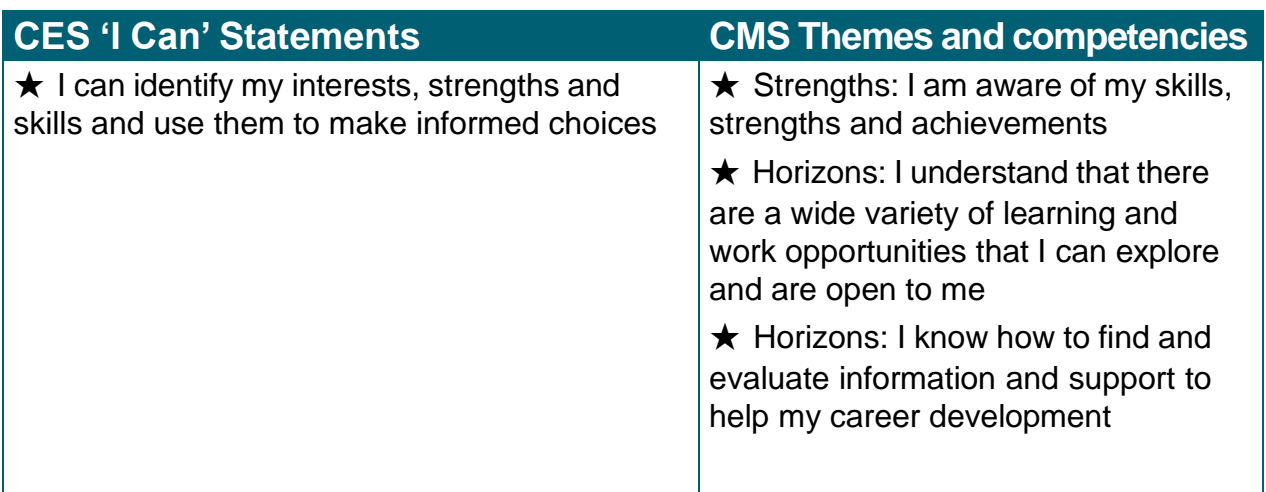

## **Learning Outcomes**

Young people will understand how:

- ★ to access information about skills on My World of Work
- ★ to access the Skills Explorer tool and record their skills on My World of Work
- $\star$  their skills relate to career options

# **Development of Activity**

## **Introduction – Context of lesson**

The young person should understand that throughout their time in school, it is important to be able to identify and reflect on their skills. Skills are things they will learn at school, home, leisure activities and through work experience.

Using the Skills Explorer tool on My World of Work will give them an understanding of what their skills are. They will be able to see the link between their skills and career options and the importance of developing skills

### **Activity on next page…**

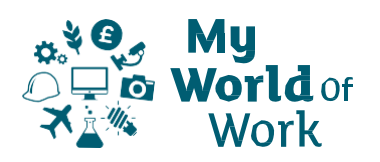

# **Pupil Instructions**

.

### **Before you start**

- ★ Sign into your My World of Work account **[www.myworldofwork.co.uk](http://www.myworldofwork.co.uk/)**
- $\star$  If you do not have an account, click 'register' at the top right-hand side of the homepage. If you need help to do this, watch this **[video](https://eur01.safelinks.protection.outlook.com/?url=https%3A%2F%2Fwww.youtube.com%2Fwatch%3Findex%3D4%26edufilter%3DNULL%26list%3DPL4YvCbmqHvLETKmE1765eOvfcAktXO-_I%26v%3D-kiEt8WPw2s&data=02%7C01%7CGordon.Craig%40sds.co.uk%7C4f0cb84328814c1e54dd08d7f66aa0d1%7C33ca6d475e4f477484f1696cbb508cbe%7C0%7C0%7C637248810129766742&sdata=7PBDBWLYNbE89bWkQ5Mk7bbktO%2B4vkx00aXmYREh1hM%3D&reserved=0)** on how to register

## **Skills activity**

- ★ Select 'My career options' at the top of the page, click 'Go to section' and then click on **What are My [Skills?](https://www.myworldofwork.co.uk/what-are-my-skills-0)**
- $\star$  Read through the article which will explain what skills are and why they are important
- ★ Once you have done that, click 'Try our Skills Explorer tool'
- ★ You can use the 'Skills Explorer user guide' below to help you
- $\star$  Read through the list of skills and select the skills you think you have
- $\star$  The worksheet below provides an overview of all the skills. You can use this to work through your top skills
- $\star$  You can select up to 10 skills and there are definitions and examples to help you

### **Research jobs related to your skills**

- ★ Once you have selected your skills click on 'View your career suggestions'. Bookmark anything you find interesting
- $\star$  Are the career results what you expected? If not, don't worry!
- ★ If you want to search for other job profiles, use the **I have a [career in](https://www.myworldofwork.co.uk/my-career-options) mind** tab to see what skills link to these jobs
- ★ You will see the relevant skills you have as well as skills you could work on
- $\star$  You can review and amend your skills list at any time

## **Top tips**

- $\star$  Remember you can develop skills anywhere
- ★ Think about a task you have done recently. What skills do you think you used?

## **Follow-up**

As young people develop their skills, they should continue to review them and update the Skills Explorer to reflect this.